PROGRAMME

**B** appnss

2O

24

 $\underline{1}4$ 

18

du

au

MAI

Du 14 au 18 mai **Escape Game Traque le Hack! Escape game pédagogique sur la protection des données et jeux de plateaux sur l'environnement numérique et ses usages**

09>17h / Nevers - Atelier Canopé 58 - 3 rue de Lamartine / public scolaires / par Atelier Canopé tion matthias.quemener@reseau-canope.fr

# Du 15 au 16 mai Les bonnes pratiques sur les réseaux sociaux.

**Tik tok, snapchat, Instagram : Atelier pour aider les jeunes à mieux utiliser les réseaux sociaux, à éviter les pièges et prendre conscience des conséquences.**

 Le 15 mai : 9h>12h - Le 16 mai : 10h>12h et de 14h>15h / Fourchambault - Collège Paul Langevin - 9 rue Dufaud / public Elèves de 5<sup>ème</sup> / par Info Jeunes Nièvre (BIJ58) / infos/inscription elise.provost@jeunes-bfc.fr

# Le «Vrai du Faux» est un jeu où la vérité côtoie constamment le mensonge, la manipulation, le détourne**ment... Articles, vidéos, tweets, images... on ne peut être sûr de rien dans le Vrai du Faux.**

# Du 14 au 17 mai Rendez-vous avec la fibre.

**14h>17h / Nevers** - La Boussole - Info Jeunes nièvre - 5 allée de la louée / tout public / par Info Jeunes Nièvre (BIJ58) / infos/inscription par mail bijnievre@jeunes-bfc.fr

**Vous avez des problèmes de raccordement à la fibre sur Cosne-Cours-sur-Loire ou La Charité-sur-Loire ? Nous vous proposons un accompagnement/diagnostic personnalisé gratuit lors d'un rendez-vous à votre domicile.**

17h>19h / Courcelles - Mini Lab (FLMC) - route des écoles / tout public / par FLMC 58 / infos/inscription rey@bettercall.biz

**10h>12h / LORMES** - Mission numérique du Pays Nivernais Morvan - 114 route d'Avallon / tout public / par Mission numérique du PNM / infos/inscription adeline.courault@nivernaismorvan.net

> 9h>12h - 14h>17h / COSNE-COURS-SUR-LOIRE ET LA CHARITÉ-SUR-LOIRE - Chez l'habitant / Grand public / par Nièvre Numérique / infos/inscription par mail (Nombre de créneaux limités) nievrenumerique.fr ou contact@nievrenumerique.fr ou au 03 86 61 82 50.

# Du 15 au 17 mai Viens démêler le Vrai du Faux !

**CANVA Pro. Création de CV sur Canva.**<br>14h>16h / Decize - Mission Locale - 3 place Hanetau / public Jeunes 16-25 ans en insertion professionnelle / par CC Sud Nivernais / infos/inscription a.simon@ccsn.fr

14h>19h / Châteauneuf Val de Bargis - l'Attrium - 14-16 Grande rue / tout public / par l'Attribut / infos/inscription obligatoire contact@lattribut.fr

18h>22h / La Machine - Centre social - 3 avenue de la république / tout public / par Conseil départemental de la Nièvre / infos/inscription elodie.degrandsart@nievre.fr

#### **Initiation à l'application Toototoor**. Toototoor : application citoyenne et solidaire qui **booste les territoires.**

**10h>12h / Lormes** - Mission numérique du Pays Nivernais Morvan - 114 route d'Avallon / tout numérique du PNM / infos/inscription laurent.couturaud@nivernaismorvan.net

# les rencontres du numérique

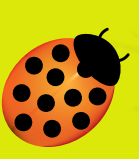

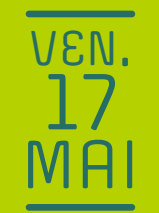

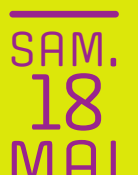

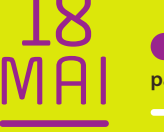

# Venez tester la Broderie Numérique **Atelier d'initiation de la broderie numérique et ses applications.**

# **Initiation à la MAO (Musique Assistée par Ordinateur). Découvrir l'équipement nécessaire et différents logiciels pour faire de la musique assistée par ordinateur.**

**14h>17h / Lormes** - Mission numérique du Pays Nivernais Morvan - 114 route d'Avallon / tout public / par Mission numérique du PNM / infos/inscription laurent.couturaud@nivernaismorvan.net

# Sécurisez vos pratiques numériques ! **Atelier pour permettre de sécuriser ses comptes.**

13h30>16h30 / Nevers - Station ESS - 7 bis Boulevard de la République / tout public / par Station ESS / infos/inscription numerique.station.ess@gmail.com

# CANVA création de design. **Création de carte ou album photo.**

9h30>11h00 / Varennes-Vauzelles - Salle Pierre Morand - 57 rue Henri Choquet / tout public levers Agglo / Ville de Nevers / infos/inscription svalade@agglo-nevers.fr

**18h>20h / Moulins-Engilbert** - Centre social - Dans les locaux de La Marelle - 2 bis av. de la Gare / public adolescents de Moulins-Engilbert / par Florence Nda Konan / infos/inscription centresocial.moulinsengilbert@gmail.com

#### $\bullet$  **Les jeux dans l'apprentissage de l'informatique.** Découverte de jeux permet**tant de progresser en informatique.**

14h>16h / Moulins-Engilbert - Centre social - 2 rue de la Mission / tout public / par Mission iscription loic.jecker@nivernaismorvan.net

**10h>16h / Château-Chinon** - Mission Locale Nivernais Morvan - 16 Route de Nevers / public 16-25 ans / par Mission Locale Nivernais Morvan / infos/inscription virginie.leduc@milobfc.fr

# Venez tester la peinture numérique, la découpe laser ! **Créations papier : peinture numérique, impression et découpe**

**9h>12h / Nevers** - Station ESS - 7 bis Boulevard de la République / tout public / par Station ESS / infos / inscription numerique.station.ess@gmail.com

#### **ESCAPE KEY (Cybersecurité) Un sac est trouvé dans la rue. A l'ouverture, la minuterie d'une bombe s'enclenche. Vous avez 45mn en fouillant dans le sac pour trouver le code qui la désamorçera**

18h>19h / ROUY - Foyer rural de Rouy - 6 route de Nevers / par Centre social de St-Saulge Marion - contact@escn58.info

#### Escape game Cybersécurité. **Un sac est trouvé dans la rue. A l'ouverture, la minuterie d'une bombe s'enclenche. Vous avez 45mn pour trouver le code qui la désamorçera.**

9h>13h / DONZY - Médiathèque - 10 rue d'Osmond / par Conseil départem Tout public / Infos / inscription : denis.defaut@nievre.fr

13h30>16h30 / Nevers - Station ESS - 7 bis boulevard de la République / tout public / par Station ESS / infos/inscription numerique.station.ess@gmail.com

10h>12h / Decize - Médiathèque - 8 rue du Port / public 5/7ans + parents / par CC Sud Nivernais / infos/inscription a.simon@ccsn.fr

10h>12h / Châteauneuf Val de Bargis - l'Attrium - 14-16 Grande rue / public adultes et ados / par l'Attribut / infos/inscription obligatoire contact@lattribut.fr

**9h>12h / Nevers** - Station ESS - 7 bis Boulevard de la République / tout public / par Station ESS / infos/inscription numerique.station.ess@gmail.com

10h>12h - 14h>17H / Nevers - Médiathèque - 17 rue Jean Jaurès / tout public / par MAKERGO solutions / infos/inscription contact.makergo@gmail.com

**9h>12h / La Machine** - Bibliothèque - 17 rue Roger Salengro / tout public / par Conseil départemental de la Nièvre / infos/inscription elodie.degrandsart@nievre.fr

# Le Conseil départemental organisedans la Nièvre plus de 80 animations gratuites ( (r.

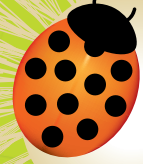

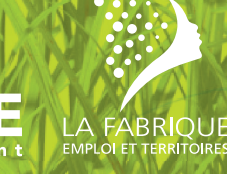

# Install Party : Apprenez à installer Linux Mint sur votre ordinateur obsolète. **ATTENTION ! Votre matériel doit être en état de marche. Ce n'est pas un atelier de réparation.**

# La Fresque du Numérique pour les ados ! **Le numérique offre de nombreuses opportunités, mais a aussi des impacts environnementaux et humains mal connus.**

# Orientation, métiers, permis : les nouveaux outils pour les 16-25 ans. **Découverte des métiers via casque VR (Métiers 360) et appli Wilbi, simulateur de conduite sur PC, Pix, questionnaire en ligne personnalité/orientation professionnelle.**

#### Sécurité Informatique / Protection des données. **Utiliser des mots de**  passe forts, effectuer des sauvegardes régulières de vos données. Découvrir les hologrammes sur **tablettes.**

# Install Party : Donnez une deuxième vie à votre vieil ordinateur ! **Venez avec votre vieil ordinateur lent et repartez avec le même mais boosté !**

# Tout sur la boite mail ! **Comment choisir, créer et utiliser une boite mail ?**

# Découvre la magie des hologrammes ! **Ateliers destinés aux enfants (et aux parents) !**

# Parentalité numérique. **Échanges, infos et conseils pour accompagner les ados dans leur vie numérique.**

# Randonnée Historique Numérique. **L'histoire de Fléty à travers l'utilisation de QR Code.(Smartphone recommandé).**

10h>11h30 / Fléty - Mairie - Le Bourg / tout public / par Conseil départemental de la Nièvre / inscription maele pirou@nievre.fr

# Découvrez l'impression 3D ! **Venez apprendre à concevoir un objet en 3D.**

# Atelier gaming pour tous ! **Atelier accessibilité jeux-videos : Poser vos questions (conseils personnalisés).**

 Découverte de la réalité virtuelle. **Venez essayer les casques et plongez dans le virtuel !** 

 Conférence : « les IA génératives, compagnons au quotidien ? » **Avec Bertrand Formet, créateur du site «Une IA par jour». L'IA est au coeur des problématiques numériques. Comment l'usage de l'IA se banalise ? Comment en faire usage pour faciliter son quotidien .**  $14$ h30>16h / Nevers - Atelier Canopé 58 - 3 rue de Lamartine / tout public / par Atelier Canopé 58 /

**JEU.**<br>16 MAI

14h>18h / Magny-Cours - Fablab - Le Marault / tout public / par Conseil départemental de la Nièvre / infos/inscription obligatoire juline.villy@nievre.fr

14h>16h30 / La Charité sur Loire - Bibliothèque - 12 place de l'Europe / tout public / par CCLB/ ESC la Pepinière / infos/inscription par mail celine.monzat@lesbertranges.fr

14h>16h / LORMES - Mission Numérique du Pays Nivernais Morvan - 114 route d'Avallon / tout public / par Mission Numérique du Pays Nivernais Morvan / infos/inscription adeline.courault@nivernaismorvan.

**9h30 >11h30 / Saint-Seine** - Salle Culturelle - 15 Le Bourg / tout public / par Conseil départemental de la Nièvre / infos/inscription maele.pirou@nievre.fr

18h>19h / ROUY - Foyer rural - 6 route de Nevers / tout public / par Conseil départemental de la Nièvre / infos/inscription obligatoire cedric.perrier@nievre.fr

 Venez jouer à la découverte de l'intelligence artificielle ! **Vous aurez**  20 minutes pour résoudre différentes énigmes sur l'I.A. à partir d'un escape card et de QR code. (équipe

10h>12h / Saint-Honoré-les-Bains - Mairie - 1 Pl. Firmin Bazot / tout public / par Mission Numérique du Pays Nivernais Morvan / infos/inscription loic.jecker@nivernaismorvan.net

- 14h>17h30 / PREMERY Tiers-Lieu Les Ponts Rue des Ponts de Varzy / tout public / par Conseil départemental de la Nièvre / infos/inscription remy.huot@nievre.fr
- Venez découvrir la peinture numérique ! **Atelier tablettes graphiques et logiciel Paint** 14h>17h / Châteauneuf Val de Bargis - l'Attrium - 14-16 Grande rue / tout public / par l'Attribut / infos/inscription obligatoire contact@lattribut.fr

# **Présentation du Raspberry Pi, un nano ordinateur. Raspberry Pi, le mini ordinateur qui fait tout comme un grand !**

- 14h30>16h / FERTREVE Mairie 1 place de Courvol / tout public / par Conseil départemental de la Nièvre / infos/inscription cedric.perrier@nievre.fr
- Venez jouer avec Scratch ! **Apprendre à créer son jeu vidéo de manière simple et éducative !**  $\cdot$  14h30>16h / Cosne - Médiathèque - 6 rue des Forges / tout public / par Médiathèque de Cosne / ssetbelhadi@coeurdeloire.fr

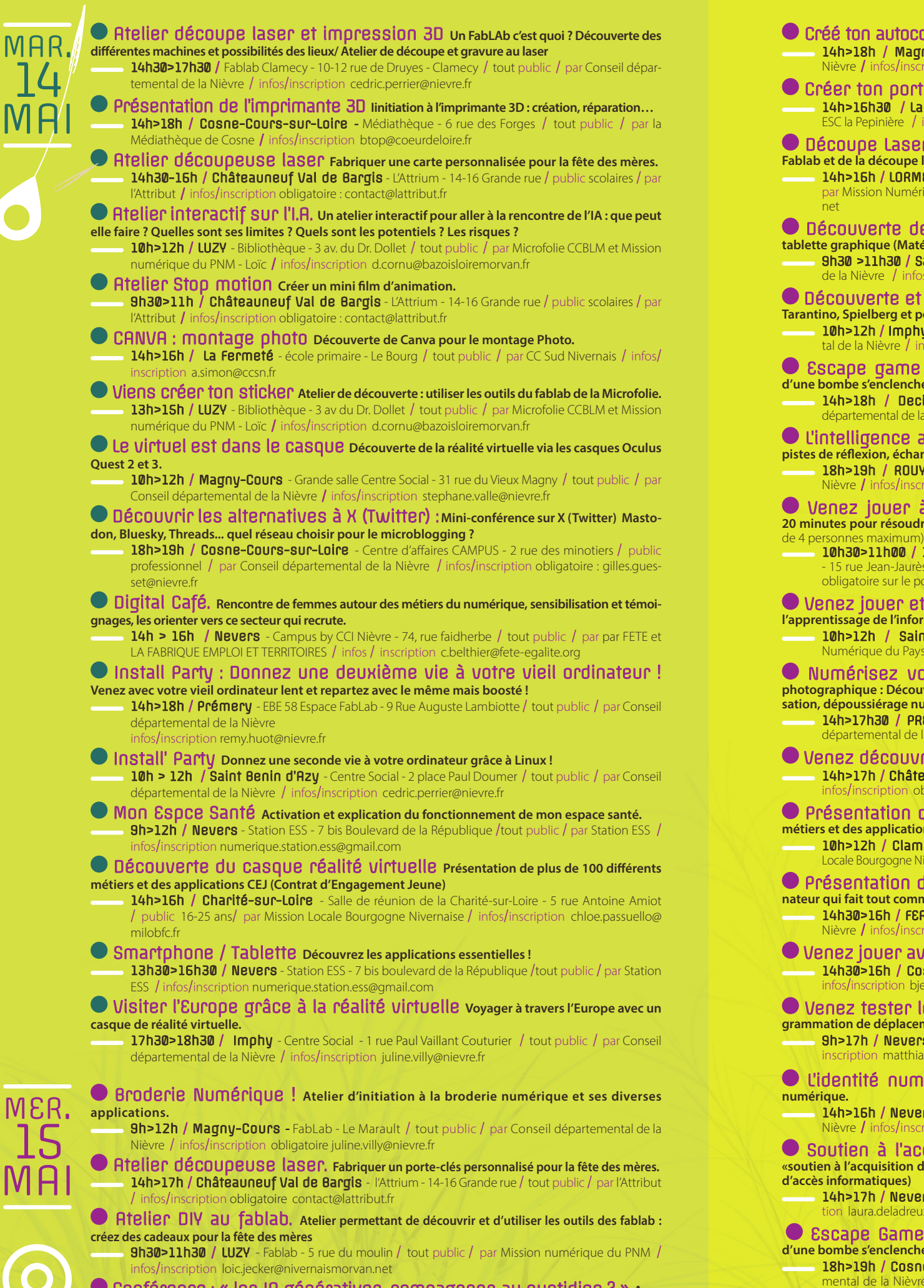

14h>17h / Nevers - Médiathèque - 17 rue Jean Jaurès / tout public / par CCAS Nevers / infos/inscription laura.deladreux@ville-nevers.fr

infos/inscription obligatoire matthias.quemener@reseau-canope.fr

# Créé ton autocollant ! **Utiliser la découpeuse vinyle pour créer toutes les formes que tu veux.**

**9h>17h / Nevers** - Médiathèque - 17 rue Jean Jaurès / tout public / par Station ESS / infos/inscription numerique.station.ess@gmail.com

# Créer ton porte clé en 3D ! **Découverte de l'imprimante 3D.**

#### Découpe Laser : Fabrication de nichoirs à oiseaux. **Atelier de découverte du Fablab et de la découpe laser : éveiller la création à travers les outils numériques.**

 Découverte de la Tablette Graphique. **Découvrir le dessin sur ordinateur avec une tablette graphique (Matériels fournis)** 

# Découverte et initiation à la prise de vue pour montage vidéo. **Scorsese, Tarantino, Spielberg et pourquoi pas vous !**

10h>12h / Imphy - Centre social - 1 rue Paul-Vaillant-Couturier / tout public / par Conseil départemental de la Nièvre / infos/inscription stephane.valle@nievre.fr scription stephane.valle@nievre.fr

#### Escape game : escape key. **Un sac est trouvé dans la rue. A l'ouverture, la minuterie d'une bombe s'enclenche. Vous avez 45mn pour trouver les indices et le code qui la désamorçera !**

14h>18h / Decize - Communauté de Communes - 2 la jonction / tout public / par Conseil hental de la Nièvre / infos/inscription elodie.degrandsart@nievre.fr

 L'intelligence artificielle : parlons-en ! **Qu'est ce que l'IA générative ? Exemples et pistes de réflexion, échanges.**

 10h30>11h00 / 11h>11h30 / 14h30>15h / 15h>15h30 / Nevers - Médiathèque Jean Jaurès - 15 rue Jean-Jaurès / public à partir de 11 ans / par Médiathèque Jean Jaurès Nevers / infos/inscription obligatoire sur le portail culture : https://culture.nevers.fr/elodie.legal@ville-nevers.fr

 Venez jouer et progresser en informatique ! **Découverte de jeux permettant de l'apprentissage de l'informatique**

 Numérisez vos diapositives et anciennes photos ! **Atelier de retouches photographique : Découvrir et comprendre la digitalisation et la restauration d'anciens clichés (numérisation, dépoussiérage numérique et retouches…)**

 Présentation du casque réalité virtuelle ! **Présentation de plus de 100 différents métiers et des applications CEJ (Contrat d'Engagement Jeune)** 

10h>12h / Clamecy - Maison de la Formation - 10 et 12 rue de Druyes /public 16-25 ans / par Mission Locale Bourgogne Nivernaise/ Maison de la Formation / infos/inscription soisic.penru@milobfc.fr

 Venez tester les Robots pédagogiques ! **Expérimentation robots de codage (programmation de déplacements)**

8h>17h / Nevers - Médiathèque - 17 rue Jean Jaurès / tout public / par Atelier Canopé 58 / infos/ s.quemener@reseau-canope.fr

# L'identité numérique c'est quoi ? **Sécuriser ses pratiques numériques via l'identité**

14h>16h / Nevers - CAP EMPLOI -3 rue Paul Destray / tout public / par Conseil départemental de la<br>Nièvre / infos/inscription stephane.valle@nievre.fr cription stephane.valle@nievr

 Soutien à l'acquisition de matériels informatiques. **Présentation du projet «soutien à l'acquisition de matériels informatiques» entre le CCAS et l'EBE 58 (remise du livret de points d'accès informatiques)**

 Escape Game Cybersecurité**Un sac est trouvé dans la rue. A l'ouverture, la minuterie d'une bombe s'enclenche. Vous avez 45mn pour trouver les indices et le code qui la désamorçera !**

 18h>19h / Cosne-sur-Loire **-** Centre d'affaires CAMPUS / 2 rue des minotiers / par Conseil départemental de la Nièvre- adebcosne / Public : Professionnels / Infos/inscription obligatoire (4 à 6 personnes max.) : denis.defaut@nievre.fr

#### Venez avec vos problèmes sur vos outils numériques ! **Accueil, échange, analyse des problèmes rencontrés sur les outils numériques**

 9h>12h - 14h>17h / Nevers - Médiathèque - 17 rue Jean Jaurès / tout public / par Ville de Nevers / Nevers Agglo / infos/inscription alexis.trouillas@ville-nevers.fr

# Venez découvrir l'impression 3D **Assistez à la création d'objets en 3D sous vos yeux (obtenez des conseils personnalisés)**

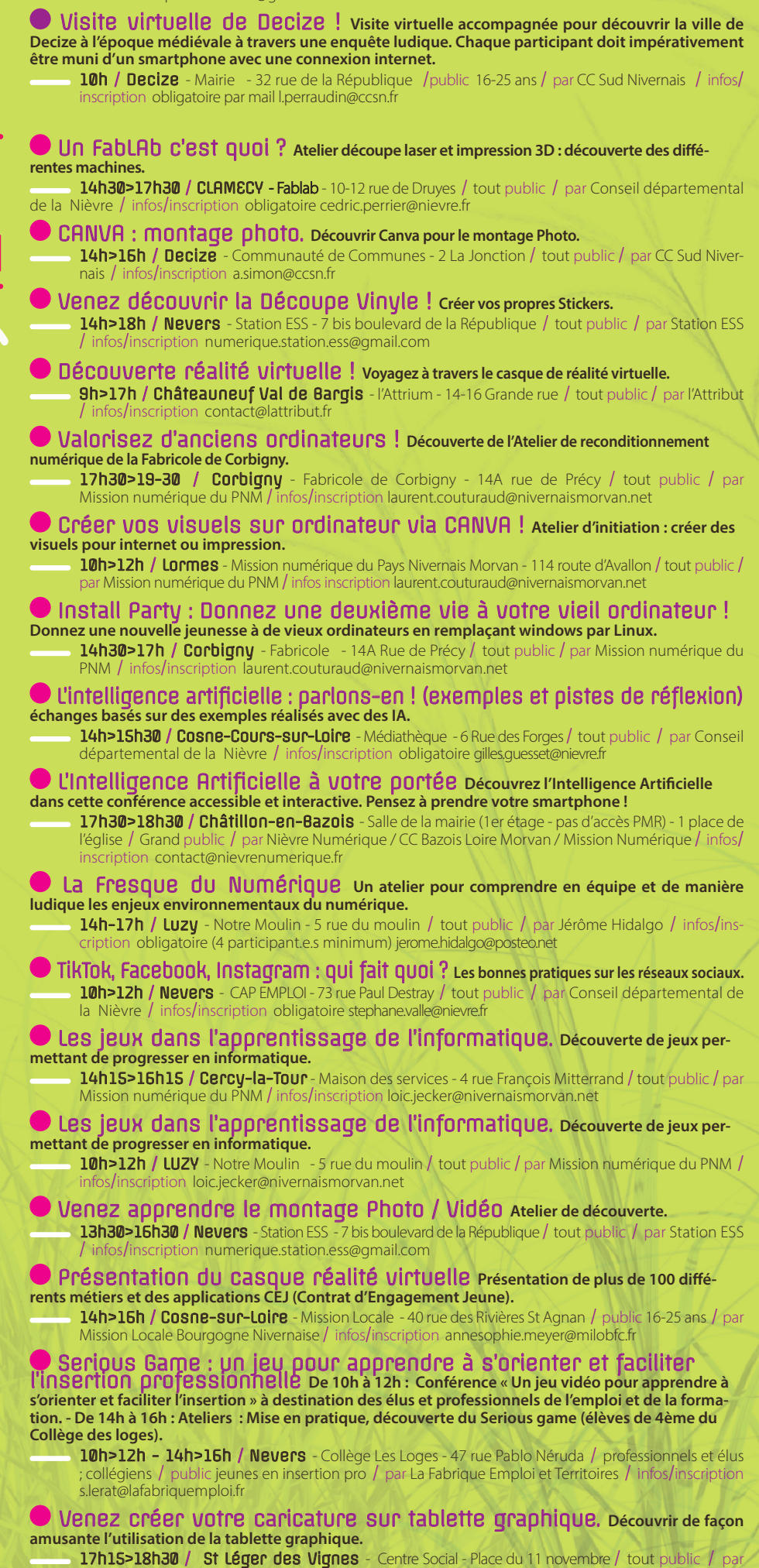

Conseil départemental de la Nièvre / infos/inscription juline.villy@nievre.fr

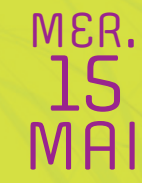